# **Application: gvSIG desktop - gvSIG bugs #5612**

**El boton de commit se queda habilitado** 04/01/2021 01:38 PM - Joaquín del Cerro Murciano

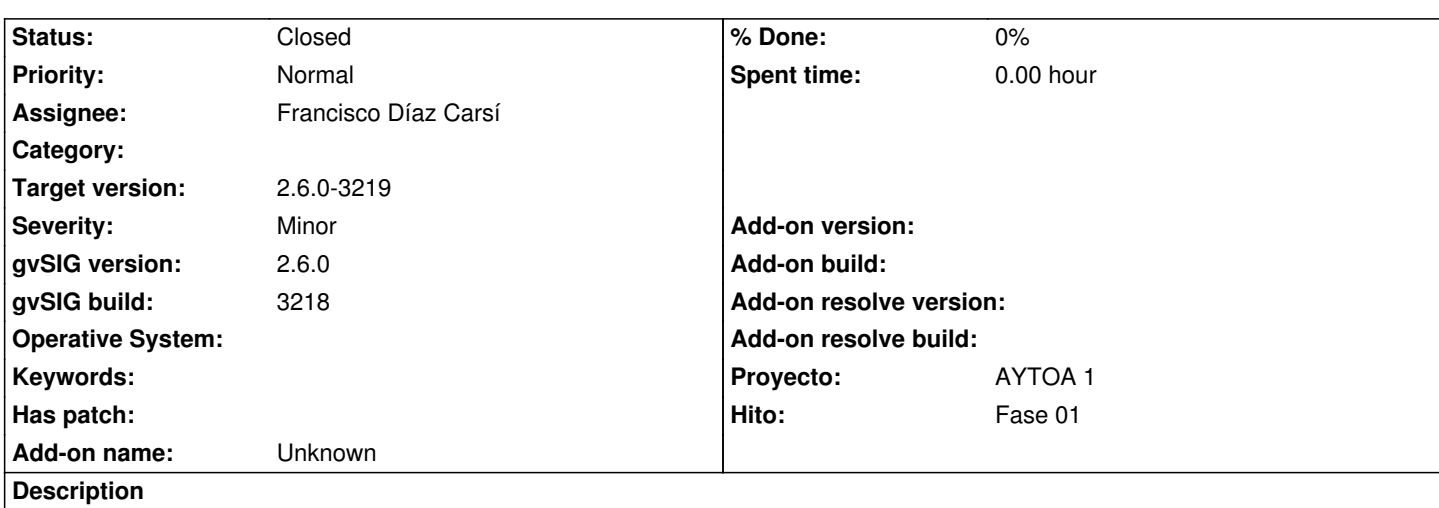

Si en la ventana de cambios, pestaña local, se desmarcan todos los cambios el boton commit se queda habilitado.

## **Associated revisions**

**Revision 3634 - 04/15/2021 10:47 AM - Francisco Díaz Carsí**

refs #5612 Fixed enable / disable commit button

## **History**

# **#1 - 04/11/2021 09:25 PM - Joaquín del Cerro Murciano**

*- Assignee set to Francisco Díaz Carsí*

### **#2 - 04/15/2021 10:47 AM - Francisco Díaz Carsí**

*- Status changed from New to Fixed*

### **#3 - 05/19/2021 11:38 AM - Álvaro Anguix**

*- Status changed from Fixed to Closed*